## Hilton 2010.2

SD SD Player

SD Reader

Hilton

<u>Hilton</u> 65x65x18mm, 65g)

SD Player **SD Player** SD Player SD Player

SD Reader SD Reader SD Reader

SD Player

Hilton

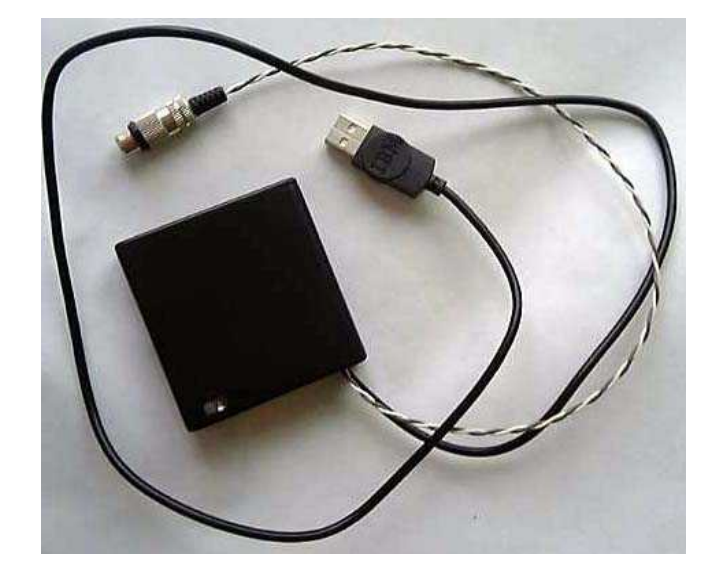

E-mail gol dencatcon@ybb.ne.jp